Office of the Chief Information Officer

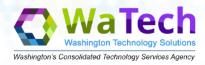

watech.wa.gov

## Technology Business Management (TBM) Cost Transparency - Navigation Guide

The following is a quick start guide for the Technology Business Management (TBM) software, which can be found at <a href="https://stofwa.apptio.com">https://stofwa.apptio.com</a>. The software has several sections called "projects." The title for the TBM project is "Cost Transparency." The information below is aimed at helping first time users access and navigate the software.

Figure 1: When signing on for the first time, select Active Directory.

Figure 2: When you reach the Welcome screen, go to the **Cost Transparency** project for statewide IT spend for actuals, or go to the **CTS Billing** project to see the billing for WaTech Services.

Figure 3: After navigating to the Cost Transparency Project, you'll see a Report Collections link that provides access to different reports.

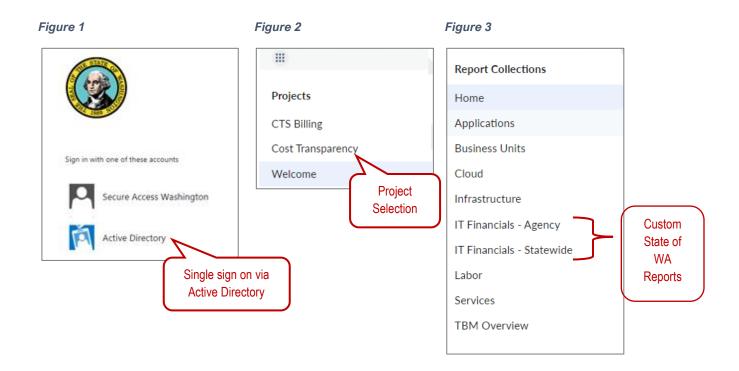

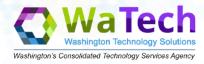

**Figure 4:** It is important to look at the **Date Range Selection** on the top right of the screen to identify what month and year data is being displayed. The reporting is on the state fiscal year, which means July is the first month of the fiscal year and June is the last.

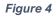

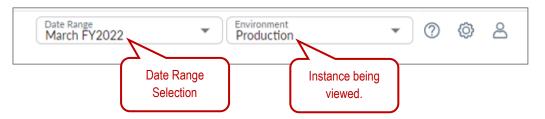

## Figure 5

|                          |                                                                                                    |                                                                                                    | Date Range<br>March F                        | Y2022                                   | - 🥑 5.3                                                                       |
|--------------------------|----------------------------------------------------------------------------------------------------|----------------------------------------------------------------------------------------------------|----------------------------------------------|-----------------------------------------|-------------------------------------------------------------------------------|
|                          | Statewide Agency Reports                                                                                                    |                                                                                                    |                                              |                                         | 5.4                                                                           |
|                          | XY Summary Agency Spend U                                                                                                    | nmapped Agency Cost Revenue                                                                                                    | Cost Objective Project Overview              |                                         | p-                                                                            |
| Report Collections       | Assess Count                                                                                                    |                                                                                                    |                                              |                                         | CLOBAL FILTERS                                                                |
| Home                     | Agency Spend<br>TBM Program Agencies - Detail by Cost Center and IT Towers                                                                                         |                                                                                                    |                                              |                                         |                                                                               |
| Applications             |                                                                                                    |                                                                                                    |                                              |                                         | No Filter Applied                                                             |
| Business Units           | Cost YTD                                                                                                    | IT Resource Tower Cost YTD                                                                                                    | IT Acquisitions YTD                          | IT Maintenance and Operations YTD       | Functional Group                                                              |
| Cloud                    | \$870.9M                                                                                                    | \$579.22M                                                                                                    | \$296.78M                                    | \$457.76M                               | 5.5 No Filter Applied                                                         |
| infrastructure           | Cost: \$95.64M                                                                                                    | IT Resource Tower Cost: \$60.84N                                                                                                    |                                              | IT Maintenance and Operations: \$79.52M | ~                                                                             |
| T Financials - Agency    | Spend by Cost Center 5.1                                                                                                    | Spend by Tower ITRT Cost Center YTD ITR                                                                                                    | T Cost Center MTD I 5.2 ITRT by Fund ITRT by | y Account Transactions by Month         | Local Filters                                                                 |
| T Financials - Statewide | 5.1                                                                                                    | Select AFRS Account Sub                                                                                                    |                                              |                                         | Cost Center<br>No Filter Applied                                              |
| Labor                    | Total Spend by AFRS Field                                                                                                    | Grouping                                                                                                    | group M                                      |                                         | teo Fitter Applied                                                            |
|                          | Account Subgroup                                                                                                    | Cost VTD #                                                                                                    |                                              |                                         |                                                                               |
| Convicos                 |                                                                                                    |                                                                                                    |                                              |                                         | Program                                                                       |
|                          | AA - Regular Salaries 5                                                                                                    | P P<br>21.602.792 \$134.858.891                                                                                                    |                                              |                                         | Program<br>No Filter Applied                                                  |
|                          | AA - Regular Salaries S<br>AD - Not Specified                                                                                                    | P P   21.602,792 \$134,858,891   \$122,064 \$67,195,908                                                                                                    |                                              |                                         |                                                                               |
|                          |                                                                                                    |                                                                                                    |                                              |                                         |                                                                               |
|                          | AD - Not Specified<br>EY - Not Specified                                                                                                    | \$122,064 \$67,195,908                                                                                                    | Cost YTD                                     |                                         | No Filter Applied                                                             |
|                          | AD - Not Specified<br>EY - Not Specified<br>EY - Software As A Service (Saas) 5                                                                                    | \$122,064 \$67,195,908<br>\$519,569 \$43,275,018                                                                                                    | Cost YTD                                     |                                         | No Filter Applied<br>Program Index                                            |
|                          | AD - Not Specified   EY - Not Specified   EY - Software As A Service (Sast)   EL - Not Specified                                                                   | \$122,064 \$67,195,908<br>\$519,569 \$43,275,018<br>33,226,778 \$40,880,952                                                                                | Cost YTD                                     |                                         | No Filter Applied<br>Program Index<br>No Filter Applied                       |
|                          | AD - Not Specified<br>EY - Not Specified<br>EY - Software As A Service (Sass) \$<br>EL - Not Specified                                                             | \$122,064 \$67,195,908<br>\$519,569 \$43,275,018<br>33,226,778 \$40,880,952<br>(\$735,666) \$36,294,598                                                    | Cost YTD                                     |                                         | No Filter Applied<br>Program Index<br>No Filter Applied<br>Organization Index |
| ervices<br>BM Overview   | AD - Not Specified<br>EV - Not Specified<br>EV - Software As A Service (Saas) 5<br>EL - Not Specified<br>ER - IT Services<br>JA - Not Specified                    | \$122,064 \$67,195,908<br>\$519,569 \$42,275,018<br>33,226,778 \$40,880,952<br>\$735,666 \$36,294,598<br>\$2,405,408 \$33,491,050                          | Cost YTD                                     |                                         | No Filter Applied<br>Program Index<br>No Filter Applied                       |
|                          | AD - Not Specified<br>EV - Not Specified<br>EV - Software & A Service (Saas)<br>EL - Not Specified<br>ER - IT Services<br>JA - Not Specified<br>CD - Not Specified | \$122,064 \$67,195,008<br>\$519,560 \$43,275,018<br>33,226,778 \$40,860,952<br>\$735,666 \$36,294,598<br>\$2405,600 \$33,491,050<br>\$499,479 \$29,814,113 | Cost YTD 500M 540M 500M                      | 500M \$100M \$120M                      | No Filter Applied<br>Program Index<br>No Filter Applied<br>Organization Index |

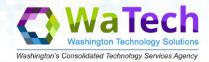

## Office of the Chief Information Officer

## watech.wa.gov

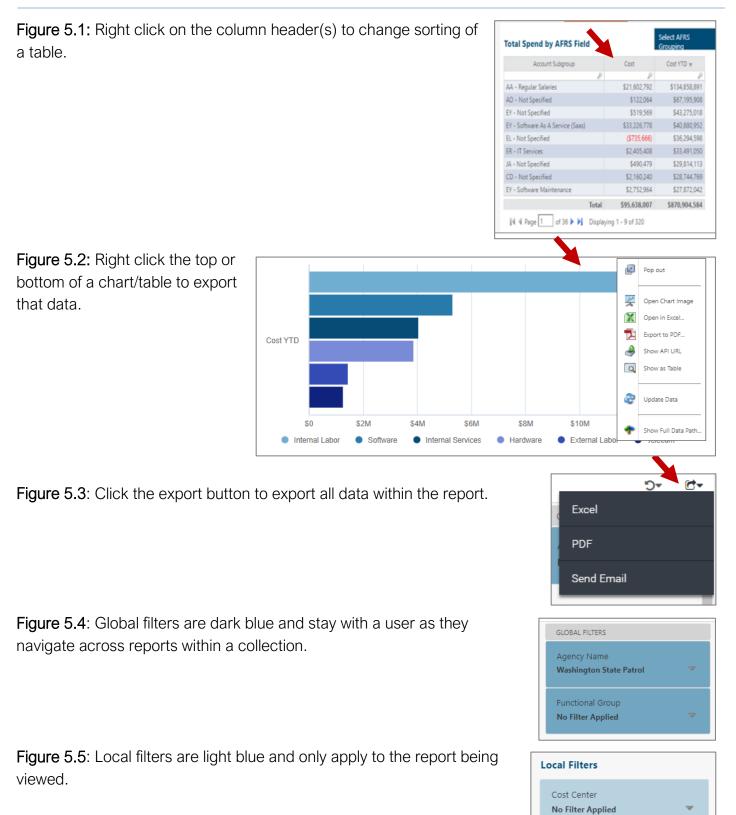